# Élaboration d'une chaîne de traitement pluviométrique et application au calcul automatique de lames précipitées (bassin versant de 1'Ogooué au Gabon)

Gil MAHÉ (l), François DELCLAUX (2). Anne CRESPP (2)

## RÉSUMÉ

La chaîne de traitement des données pluviométriques développée au Laboratoire d'hydrologie de l'Orstom Montpellier dispose des outils nécessaires pour passer des données brutes à leur représentation cartographique. Cette chaîne intègre des fonctions de critique des données, de calcul statistique (reconstitution de valeurs rnanquantes, calculs de moyennes temporelles et surfaciques, interpolations, etc.) et de cartographie. On compare les résultats des calculs manuel et automatique dans le cas de la détermination des hauteurs annuelles de précipitation sur le bassin versant de l'Ogooué au Gabon, à la station de Lambaréné. Sur la période de 1951-1989, les deux méthodes donnent des résultats très proches.

MOTS CLÉS : Pluviométrie — Traitement numérique — Interpolation — Spline — Cartographie automatique — Bassin versant de l'Ogooué — Gabon.

## **ABSTRACT**

ELABORATION OF A RAINFALL PROCESSING CHAIN AND APPLICATION TO THE AUTOMATIC CALCULATION OF THE DEPTH OF RAIN-FALL (CASE STUDY OF THE OGOOUÉ RIVER, CABON)

The Orstom Laboratory of Hydrology has developed a rainfall data processing chain which includes convenient tools to transform raw data into statistical or cartographic representation. This chain integrates several functions as : quality control of raw data, statistical computation (reconstruction of missing values, calculation of means in time and space, interpolation, etc.) and cartography. Finally, the results of manual and automatic computation of annual precipitation are compared over the Ogooué River catchment at Lambaréné station. From 1951 to 1989, both methods gave very similar results.

KEYWORDS : Rainfall — Numerical process — Interpolation — Spline — Automatic cartography — Ogooué River  $basin - Gabon.$ 

# **INTRODUCTION**

Plusieurs logiciels de traitement de l'information pluviométrique ont été réalisés au cours des dernières années par les hydrologues de l'orstom. Des passerelles entre ces logiciels ont également été développées afin de realiser une chaîne de traitement pluviométrique, accessible à tout non-informaticien. Cette chaîne de traitement ne met en œuvre que des logiciels développés à l'orstom, en particulier au Laboratoire d'hydrologie de Montpellier. Dans ce qui suit. et après une description succincte des logiciels utilisés, nous donnons un aprrgu des potentialités de traite-

<sup>(1)</sup> Orstom Mali, B.P. 84, Bamako, Mali.

<sup>(2)</sup> Orstom, Laboratoire d'hydrologie, B.P. 5045, 34032 Montpellier Cedex, France.

ment de cette chaîne à travers un exemple : la description des variations pluviométriques interannuelles sur le bassin rers'ant de I'Ogooué à la station de Lambaréné (Gabon), d'une surface de 203 500 km", sur la période 1951-1989.

# LES LOGICIELS

#### LE CONTEXTE DE RÉALISATION

Les programmes composant la chaîne de traitement ont été réalisés pour répondre aux besoins suivants :

- gérer les données pluviométriques,
- critiquer et homogénéiser les chronologies de pluie,
- traiter ces données sous leur aspect spatio-temporel (géostatistique),

- cartographier les champs de pluie.

Sans doute certains de ces besoins pouvaient-ils être résolus par ailleurs. Cependant, l'objectif était double :

- disposer d'outils de calcul et de visualisation adaptes au caractère particulier des séries de données hydrologiques spatialisées et prenant en compte des structures de données spécifiques ;

- maîtriser la nature et l'implantation des algorithmes de calcul, notamment en géostatistique, afin de faire évoluer les applications en fonction des besoins des utilisateurs.

Cette chaîne de traitement a donc été conçue dans la donble perspective de la mise à disposition d'un outil opérationnel pour l'utilisateur et d'un outil de recherche pour le géostatisticien.

#### L'ENVIRONNEMENT INFORMATIQUE

Le développement de ces logiciels, démarré en 1985, s'est effectué dans deux environnements : station de travail sous Unix et compatible PC sous MS/DOS. Le tableau I montre comment se répartissent les applications par thème et par type de machine. Les critères de choix ont été essentiellement la puissance de calcul et les capacités graphiques des stations de travail d'une part et la standardisation internationale et la grande diffusion du compatible PC: d"autre part.

#### DESCRIPTIF DES LOCICIELS

PLUVIOM. Logiciel de gestion et de traitement de données pluviométriques (BOYER et al., 1992)

- saisie, consultation, correction de données pluviométriques (pas de temps journalier et variable) ;
- saisie, consultation, correction des données relatives aux postes (stations, appareillages) ;
- éditions diverses (annuaires, tables, inventaires) ;

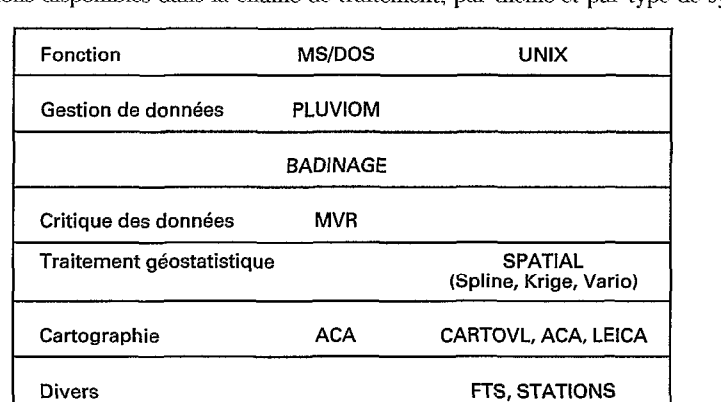

**TABLEAU** I Répartition des applications disponibles dans la chaîne de traitement, par thème et par type de système d'exploitation

- préparation de données pour utilisation hors PLUVIOM (extraction à pas de temps quelconque dans des fichiers de travail de formats divers) ;

- mise à jour de données à partir de périphériques divers (numériseurs, cartouches magnétiques).

# BADINAGE. Banque de données intégrée pour l'analyse des grains et événements pluvieux

- donnée de base : cumul de la lame d'eau au pas de 5 mn à chaque station ;

- archivage des données issues d'un réseau de pluviogaphes : création d'une banque, définition des caractéristiques des stations. archivage d'une période de mesures ;

- restitution des données par événement spatio-temporel en fichiers standard (FTS, tableurs micro).

MVR. Mise en œuvre de la méthode du Vecteur Régional pour la critique, l'homogénéisation et la synthèse de données pluviométriques (HIEZ, 1977; BRUNET-MORET, 1979; HIEZ et al., 1986; L'HÔTE, 1985, 1987 et 1990; COCHONNEAU et al., 1992)

- administration de données (création ou mise à jour, visualisation, constitution de régions) ;

- constitution du vecteur régional à partir des données appartenant à une région ;

- critique des données brutes ponctuelles par comparaison avec les valeurs syn&tiques définies par le vecteur régional ;

- exploitation du vecteur (tracé d'isohyètes, élaboration de données homogénéisées) ;

- reconstitution de valeurs manquantes, par rapport au vecteur régional.

SPATIAL. Logiciel de traitement de données spatialisées (POUGET, 1987 ; SCHNEIDER, 1990 ; THAUVIN, 1992)

Module spline :

- interpolation et calcul de valeurs aux nœuds d'une grille régulière à partir d'un fichier spatio-temporel par la fonction spline ;

- reconstitution de valeurs manquantes en des points et archivage dans un nouveau fichier spatio-temporel ;

- calcul de valeurs moyennes sur des surfaces fermées de contour irrégulier.

Module vario :

- choix du type de variogramme : par événement ou climatologique ;

- calcul et visualisation du variogramme expérimental ;

- ajustement, visualisation et comparaison d'un modèle théorique avec les courbes expérimentales.

# Module krige :

- interpolation et calcul de valeurs aux noeuds d'une grille régulière à partir d'un fichier spatio-temporel par la fonction krigeage. L'interpolation se fait après définition des paramètres d'un modèle de variogramme ;

- reconstitution de valeurs manquantes en des points et archivage dans un nouveau fichier spatio-temporel :

- calcu1 de valeurs moyennes sur des surfaces fermées de contour irrégulier ou régulier (grille circulaire, rectangulaire) .

CARTOVL. Logiciel de tracé d'isovaleurs, de valeurs moyennes et de fonds cartographiques (BERLAND, 1987; CRESPY et al., 1991)

Cartographie :

- gestion de fichiers cartographiques et de leurs attributs graphiques ;

- superposition, visualisation et restitution des fonds de cartes saisis.

Isovaleurs 2D :

- gestion de fichier grille généré par SPATIAL (saisie, annulation) ;

- gestion du type de représentation des événements, soit un par un, soit plusieurs simultanément (format  $*$  timbre-poste  $*$ );

- choix des événements à traiter et visualiser ; caractérisation globale ou individuelle des événements sélectionnés (choix des isovaleurs, attributs graphiques des isolignes) ;

- superposition avec un fond cartographique, visualisation et restitution des isolipes.

Valeurs moyennes :

- gestion de fichier valeurs moyennes généré par SPATIAL (saisie, annulation) ;

- gestion du type de représentation des événements, soit tm par un, soit plusieurs simultanément (format « timbre-poste >>) ;

- choix d'une visualisation par valeur ou par classe de valeurs :

 $-$  choix des événements à traiter et visualiser ; caractérisation globale ou individuelle des événements sélectionnés (attributs graphiques des zones) -:

 $-$  superposition avec un fond cartographique, visualisation et restitution des valeurs moyennes.

ACA. Logiciel d'acquisition et numérisation de cartes (DELCLAUX, 1992)

- gestion et test de la connexion d'une tablette à digitaliser ;
- caractérisation du document cartographique et choix du type de digitalisation (point, contour);
- digitalisation et archivage dans fichier standard (FTS).

LEICA. Logiciel d'extraction interactif pour la cartographie (DELCLAUX, LAWIRA, 1988)

- extraction multicritère de fonds de cartes (continent, fenêtre géographique, rivières, frontières, côtes, îles, lacs. résolution) (DELCLAUX et al., 1992) :

- visualisation et restitution :

- archivage dans fichiers cartographiques standard (FTS).

FTS. Logiciel de passerelle de fichiers entre différents formats (DELCLAUX, 1989 ; DELCLAUX, 1991)

- prise en compte de formats FTS. UNIRAS, DXF...

#### STATIONS. Logiciel de modification des fichiers spatiotemporels stations FTS12

- extraction de stations et des valeurs associées par redéfinition d'une nouvelle zone géographique et archivage dans un nouveau FTS12.

# EXEMPLE DE TRAITEMENT AUTOMATIOUE DANS LE CAS DU BASSIN VERSANT DE L'OGOOUÉ  $\hat{A}$  LA STATION DE LAMBARÉNÉ (203 500 km<sup>2</sup>)

Le bassin de l'Ogooué a été retenu pour ce test pour plusieurs raisons. Il a déjà fait l'objet d'une étude sur son fonctionnement hydroclimatologique et sur les variations interannuelles de pluies et débits (MAHÉ et al., 1990). Pour notre sujet — comparaison entre valeurs de Thiessen et interpolation — il présente en outre deux intérêts majeurs : sa surface importante où se distinguent plusieurs types de reliefs et de climats, et sa position au sein de l'Afrique centrale, ce qui lui assure une bonne couverture pluviométrique aussi bien à 1Ïntérieur du bassin qu'à sa périphérie ainsi que des enregistrements de longue durée sur un grand nombre de postes.

#### **GESTION ET CRITIOUE DES DONNÉES**

Pour étudier les pluies sur le bassin versant de l'Ogooué, il faut des informations pluviométriques sur trois États africains : le Gabon, le Cameroun et le Congo. Les données pluviométriques sont archivées par le Laboratoire d'hydrologie de Montpellier. Après extraction de la banque des données pluviométriques concernant les trois États intéressés. les données pluviométriques sont traitées sous PLUVIOM. Parmi les fonctions de PLUVIOM, on choisit de générer le fichier ASCII des pluies annuelles afr.obs. On peut également par PLUVIOM revenir aux données journalières pour juger de l'opportunité de compléter certaines valeurs manquantes. Ce fichier des données annuelles afr.obs est prévu pour être directement lisible par MVR (Méthode du Vecteur Régional). Grâce à ce logiciel, et après un travail de régionalisation en secteurs climatiques réunissant des stations soumises à des conditions climatiques proches, on peut critiquer les données et les stations et reconstituer les valeurs annuelles manquantes par intercorrélations avec les stations voisines.

Après passage dans MVR (ou directement en sortie de PLUVIOM si les données sont sans lacune et fiables), on génère un fichier de pluies annuelles contenant des valeurs observées et reconstituées que nous appellerons afr.rec.

L'utilisation de FTS permet la transformation de *afr.rec* en *afr.f12*, fichier au format FTS12 (fichier spatiotemporel standard). Cette opération s'accompagne d'un traitement supplémentaire, la définition des événements ; ceux-ci peuvent correspondre à :

- une amlée :

- la moyenne annuelle calculée sur plusieurs années ou périodes séparées dans le temps ;
- la moyenne annuelle calculée sur une période comprise entre deux années.

Mais ce fichier afr.f12 contient les pluies de toutes les stations du Cameroun, du Congo et du Gabon. Pour simplifier le traitement et accélérer les procédures de calcul qui vont suivre, il est préférable de limiter le nombre de stations que l'on va utiliser à celles qui sont réellement nécessaires pour déterminer les pluies sur le bassin versant de 1'Ogooué. Pour ce faire, on utilise le logiciel STATIONS, qui permet de modifier les limites géographiques d'un fichier préalablement mis au format 12. Dans notre cas on circonscrit le fichier entre les coordonnées  $3^{\circ}N$  et  $4^{\circ}S$ , et  $10^{\circ}$  E et  $15^{\circ}$  E. Le nouveau fichier, appelé *ogo.f12*, contient l'identification des stations comprises dans les nouvelles limites géographiques, ainsi que les valeurs annuelles ou annuelles moyennes pour chaque station et événement,

#### INTERPOLATION SPATIALE

Avant de passer à la visualisation des isohyètes, il est nécessaire d'interpoler les données et de créer un fichier de type grille. Si on désire une interpolation par krigeage, on utilisera les modules vario et krige de SPATIAL. Sinon: on utilisera le module pline, lequel permet une interpolation par fonction spline.

Le principal n'est pas ici de chercher la meilleure méthode d'interpolation adaptée à notre cas, mais plutôt de montrer d'une part la fonctionnalité de la chaîne de traitement, et d'autre part la bonne qualité des résultats de l'interpolation en général, tout en sachant que l'interpolation par krigeage est une méthode plus intéressante, mais également plus longue à mettre en place. Pour simplifier la présentation des résultats, nous utilisons la méthode spline dans notre exemple. Un problème important avec cette méthode est qu'elle génère des valeurs qui tendent vers l'infini quand il n'y a pas d'information pour supporter l'interpolation, ce qui se produit sur les limites des zones étudiées et dans les espaces pauvres en postes pluviométriques à l'intérieur des bassins. Nous tenons compte de cet aspect en réalisant une couverture de postes pluviométriques débordant largement les limites du bassin, ce qui repousse les valeurs interpolées les moins fiables en dehors du bassin. En outre, la répartition des postes pluviométriques, si elle n'est pas homogène dans l'espace, est en relation avec la variabilité spatiale des pluies, puisque le nombre de postes est plus élevé dans le sud du bassin où la variabilité spatiale est la plus forte, et plus faible dans le nord où la variabilité est faible (CARRÉ, 1978).

On choisit alors une grille régulière dont on définit le pas au dixième de degré près. On peut ainsi modifier le pas en fonction de la densité du réseau d?observation, voire travailler en sous-zones de densités différentes. Le fichier grille interpolé est appelé ogo.f15 (type fts15), directement lisible par CARTOVL.

#### ACQUISITION DES FONDS DE CARTES

Afin d'enrichir la représentation des isohyètes, nous créons un fond de carte contenant les informations géographiques de la région (côtes, frontières et rivières), et numérisons les contours du bassin versant de 1'Ogooué pour permettre le calcul des pluies moyennes sur le bassin.

L'extraction du fond de carte est gérée par LEICA, qui produit des fichiers cartographiques au format FTS91 à partir diun fond de carte mondial. Les coordonnées aux limites de la zone à extraire sont choisies identiques ou légèrement supérieures à celles utilisées dans STATIONS. Il est conseillé de créer trois fichiers cartographiques avec LEICA, qu'on pourra ainsi gérer séparément dans CARTOVL :

- $-$  un fichier des côtes,  $cogo.f91$ ;
- $-$  un fichier des frontières,  $fogo.f91$ ;
- $-$  un fichier des rivières, rogo.f91 ;

La numérisation des contours du bassin versant de 1'Ogooué peut s'effectuer à partir de n'importe quelle carte : cette numérisation nécessite une table à numériser, l'acquisition du contour étant gérée par le logiciel ACA. Le fichier du contour irrégulier fermé ainsi obtenu, bvogo.f91, est directement mis au format FTS91.

#### CALCUL DE VALEURS MOYENNES SPATIALES

Il est possible de calculer automatiquement les pluies moyennes sur le bassin versant de 1'Ogooué à partir du fichier des événements ogo.f12 et du fichier du contour du bassin bvogo.f91. Ce calcul, effectué par spline, est réalisé en trois temps :

- a) interpolation des valeurs de pluie par sphne aux nœuds d'une grille régulière ;
- b) sélection des points de grille se situant à l'intérieur de la surface décrite par bvogo.f91 ;
- c) cnlcul de la moyenne des valeurs aux stations sélectionnées.

Le fichier résultat est au format FTS16, et a été appelé bvogo.f16. Si on avait généré plusieurs contours sous le nom de brogo.f91, des contours de sous-bassins par exemple, on aurait calculé automatiquement les pluies moyemres sur tous les sous-bassins.

On peut donc maintenant travailler avec CARTOVL, avec comme fichiers d'entrée :

 $ogo.f15$ : grille pour isovaleur 2D;

 $ogo.f12$ : identification des stations et des événements;

 $cogo.f91$ : tracé des côtes, îles et lacs;

 $fogo.f91$ : tracé des frontières ;

 $rogo.f91$ : tracé des fleuves et rivières ;

 $b\nu qqo.f91$  : contour fermé du bassin versant de l'Ogooué à Lambaréné ;

 $b\nu\overline{a}$ ogo.f16 : valeurs movennes surfaciques pour le contour et pour un pas d'interpolation.

#### VISUALISATION ET RESTITUTION DES RÉSULTATS

Les cinq figures qui suivent sont des exemples de sorties obtenues avec CARTOVL sur imprimante PostScript. La figure 1 est obtenue à partir des fichiers : cogo.f91, les côtes, en trait continu, double épaisseur ; fogo.f91, les frontières, en tireté, triple épaisseur : rogo.f91, les rivières, en trait continu, simple épaisseur ; bvogo.f91, le contour du bassin versant de l'Ogooué, en pointillé, quadruple épaisseur.

Sur la figure 2 on fait apparaître la localisation des stations pluviométriques utilisées, tirée du fichier ogo.f12, par rapport aux côtes, frontières et limites du bassin versant de l'Ogooué (cogo.f91, fogo.f91 et bvogo.f91).

La figure 3 est extraite des mêmes fichiers que ceux utilisés pour réaliser la figure 2. Dans ce cas là on n'a pas demandé l'impression des noms des stations, par contre on a demandé l'impression des isovaleurs de 1 500 mm à 2 100 mm. Les valeurs de minimum et maximum sur la grille sont par ailleurs indiquées sur l'écran. Sur cette figure 3 les isohyètes sont relatives à la période 1951-1989.

Sur les figures 4 et 5 on a supprimé l'impression de la localisation des stations. Sur la figure 4 on représente les isohyètes pour deux périodes : 1951-1969 et 1970-1989. Les isovaleurs vont respectivement de 1 500 mm à 2 200 mm et de 1 \$00 mm à 2 100 mm. Les débits de 1.Ogooué sont un peu plus forts durant la premiere période et les crues de printemps comparables en débits à celles d'automne (MAHÉ et al., 1990). On constate entre les deux périodes une nette restriction des pluies supérieures à 2 000 mm dans le sud de la « poche », les crues de printemps se formant majoritairement dans le sud ; tandis que la situation évolue peu dans le nord, hormis un léger agrandissement de la petite enclave centrale déficitaire, les pluies du nord participant majoritairement aux crues d'automne. Enfin, on présente sur la figure 5 les isohyètes moyennes interannuelles correspondant à des situations de types humide et sec. combinaison des valeurs annuelles des trois années de modules les plus forts et les plus faibles de l'Ogooué à Lambaréné : en haut la moyenne des années humides 1952, 1961 et 1966, les isovaleurs vont de 1 400 mm à 2 500 mm : en bas la moyenne des années sèches 1954, 1958 et 1983, les isovaleurs vont de 1 400 mm à 1.900 mm.

c: 4LCUL DES LAMES PRÉCJPITÉES ANNUELLES SUR LE BASSIN DE L'OGOOUÉ : COMPARAISON ENTRE INTERPOLATION AUTOMATIQUE (SPLINE) ET INTERPOLATION MANUELLE PAR LA MÉTHODE DES POLYGONES DE THIESSEN

Le calcul des pluies moyennes sur le bassin versant de l'Ogooué est effectué de deux façons différentes :

- automatiquement, sur la période 1951-1980. à partir de grilles interpolées suivant des valeurs de pas allant de 0.1 $\circ$  à 4 $\circ$ , soit 40 grilles ;

- manuellement par la méthode de Thiessen sur la période 1951-1980 (MAHÉ et al., 1990).

Le but de la comparaison est donc d'éprouver la qualité des valeurs de pluies moyennes annuelles surfaciques calculées automatiquement par interpolation spline, à différents pas de maillage, par rapport aux valeurs obtenues à l'aide d'lme methode manuelle largement utilisée. On ne peut en revanche ne tirer que peu d'enseignements de cette comparaison en ce qui concerne une meilleure approche des valeurs absolues de précipitations. Nous allons analyser les corrélations entre les valeurs de Thiessen et les valeurs « spline » pour chaque pas de maillage et considérer comme le meilleur pas de maillage celui pour lequel on obtient le meilleur pas de corrélation.

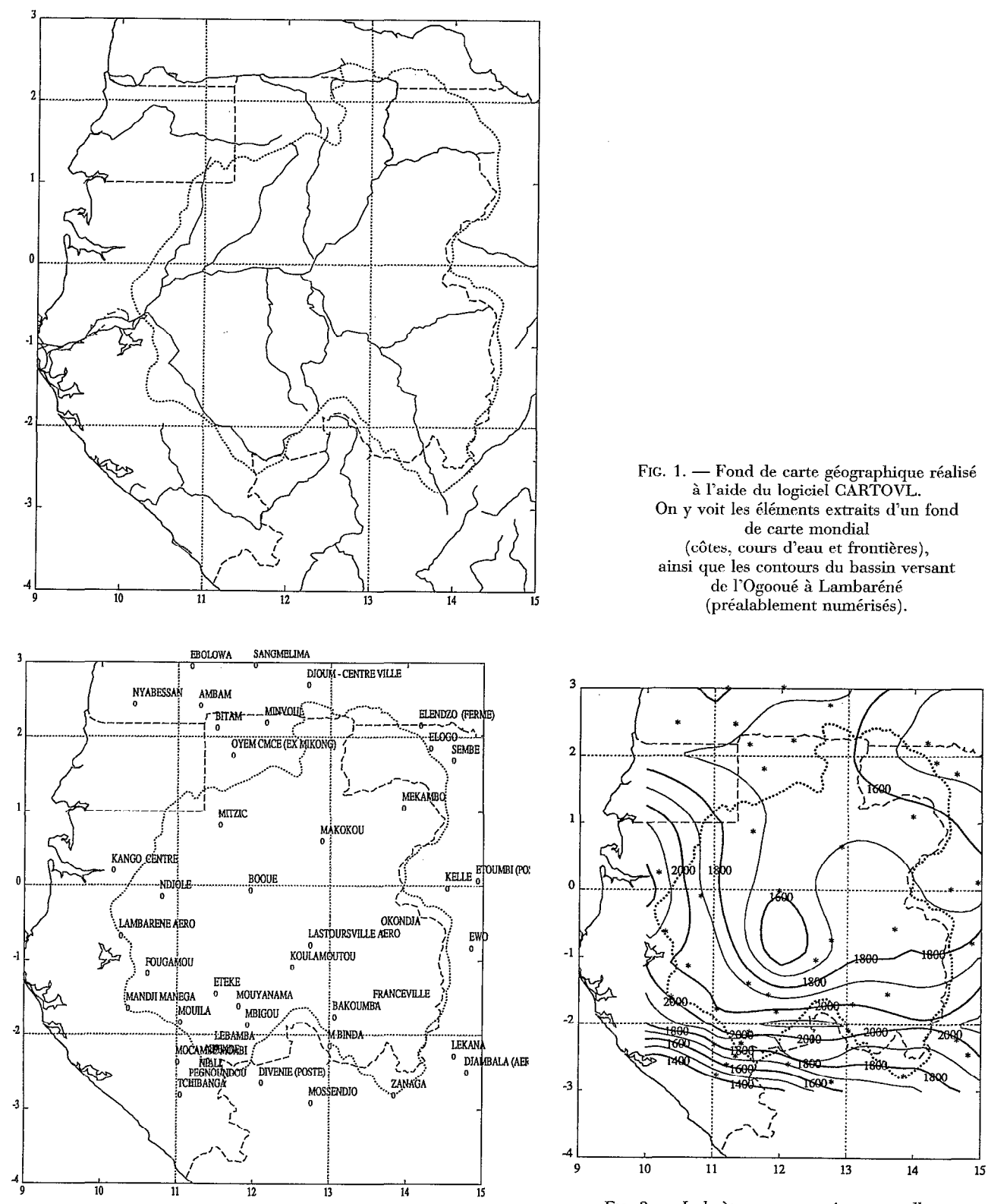

FIG. 2. - Stations pluviométriques utilisées pour le calcul automatique des pluies annuelles sur le bassin versant de l'Ogooué.

FIG. 3. - Isohyètes moyennes interannuelles sur le bassin versant de I'Ogooué pour la période 1951-1989, calculées par interpolation spline au pas de 1°.

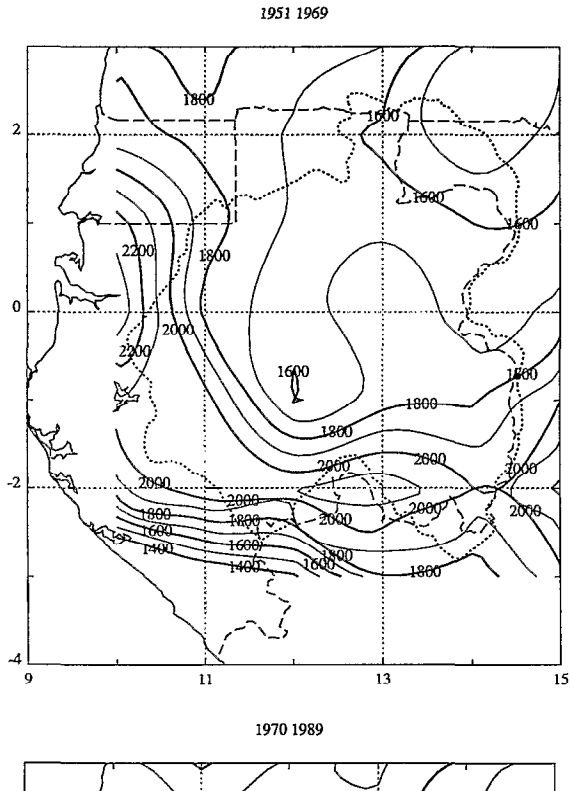

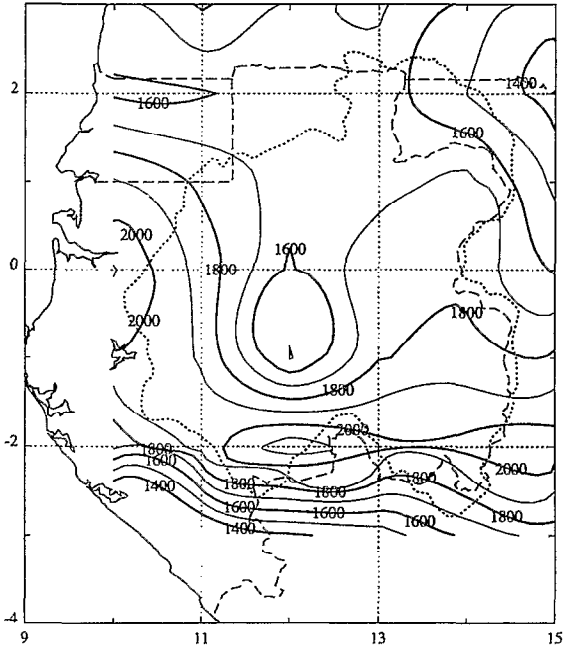

FIG. 4.- Isohyètes moyennes interannuelles calculées par interpolation spline au pas de 1<sup>0</sup>, pour deux périodes de la serie 1951-1989. En haut : la période 1951-1969 excédentaire en pluie : en bas : la période 1970-1989 déficitaire. On observe une diminution d'environ 200 mm dans le sud-ouest du bassin tandis que dans le nord-est les isohyètes varient très peu.

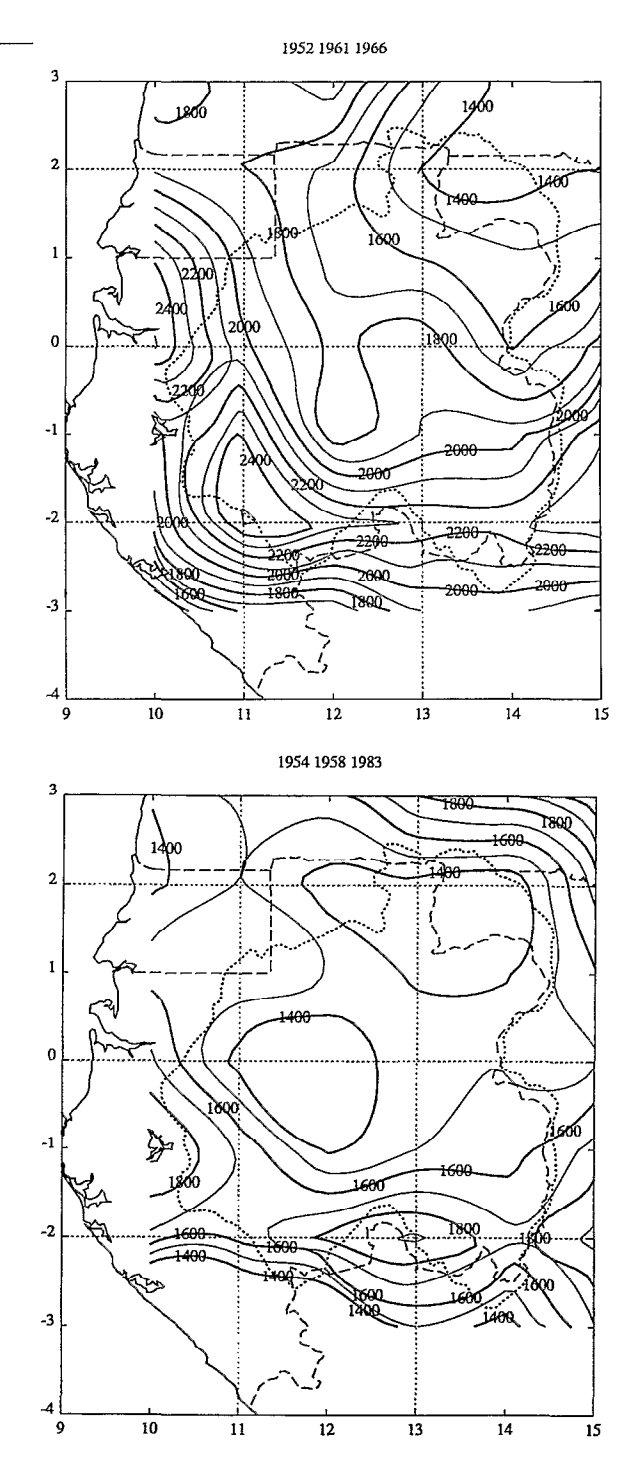

FIG. 5. - Isohyètes moyennes interannuelles calculées par interpolation spline au pas de 1<sup>o</sup>, pour deux groupes d'arm&s de la série 1951-1989. En haut : les années 1952. 1961 et 1966 correspondant aux modules les plus forts ; en bas : les années 19S4. 1958 et 1933 correspondant aux modules les plus faibles. En armée humide, les pluies sont particulièrement abondantes sur la façade maritime du bassin, alors que les variations sont très faibles dans le nord-ouest du bassin. sur le bassin versant. de I'Ivindo.

# Calcul manuel. Méthode des polygones de Thiessen

Les valeurs de pluie annuelle sont calculées à partir des polygones de Thiessen définis par LERIQUE (à paraître), repris dans MAHÉ et al. (1990). Les données de 23 stations gabonaises et de 6 stations congolaises ont été utilisées (fig. 6), le choix de ces stations ayant été déterminé suivant trois critères : longueur et qualité des enregistrements, et représentativité régionale des postes. Pour ce calcul des pluies annuelles, la reconstitution des valeurs manquantes a été effectuée à partir des valeurs mensuelles. Pour les valeurs annuelles manquantes restantes, la reconstitution a été effectuée en proportion des coefficients de Thiessen aux stations correspondantes multipliés par les valeurs de pluies moyennes à chaque station (ramenées à la période 1951-1980) et enfin pondérés par le coefficient de pluie annuelle (rapport pluie annuelle/pluie moyenne) tiré des stations opérationnelles.

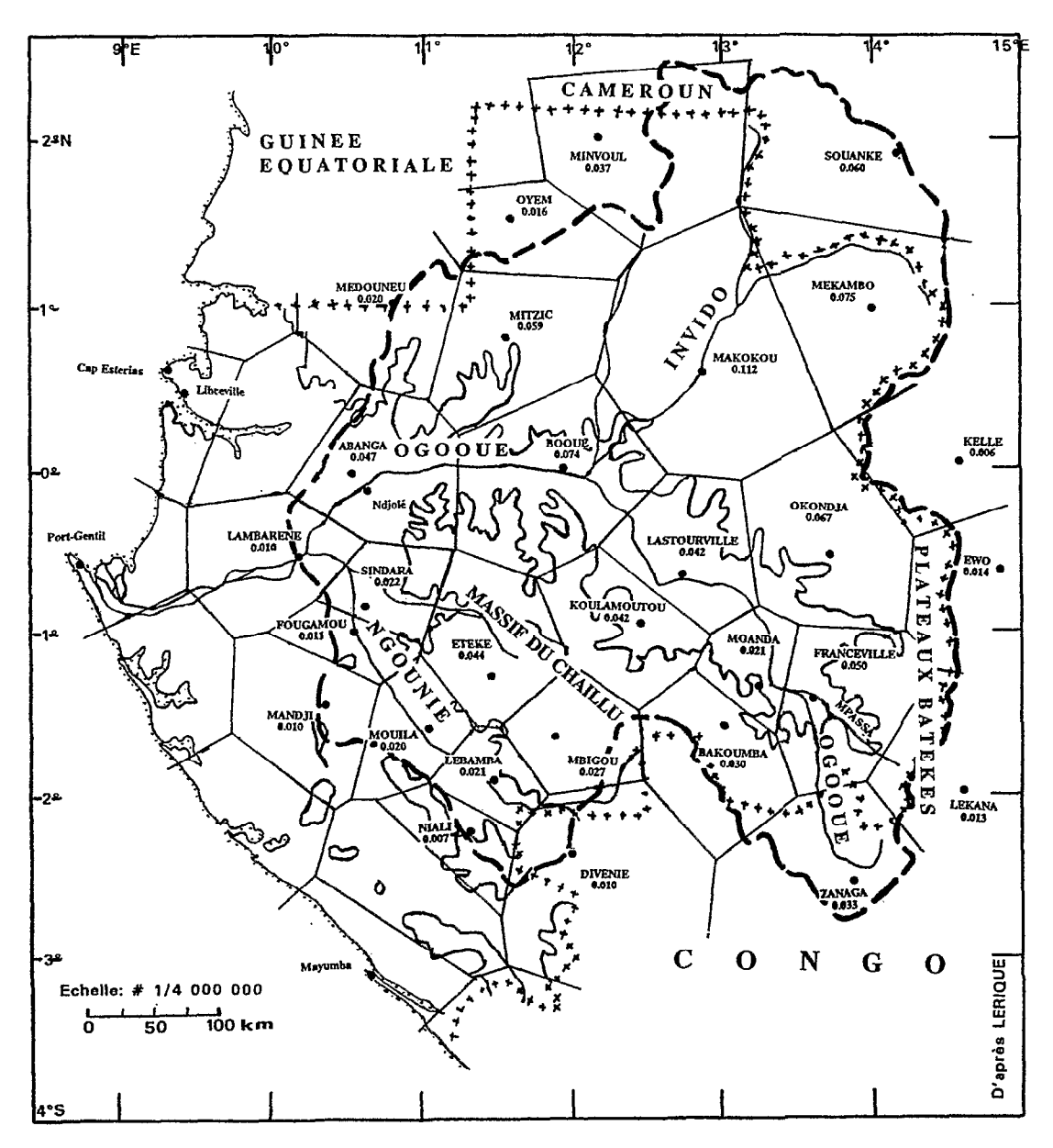

FIG. 6.- Polygones de Thiessen pour le bassin versant de l'Ogooué à Lambaréné et valeurs des coefficients associés à chaque station (d'après MAHÉ et al., 1990 et LERIQUE, à paraître).

#### Calcul des pluies annuelles à partir de l'interpolation spline

On effectue le calcul des grilles de pluie par interpolation spline a partir du jeu de données de pluies annuelles aux stations observées. Le choix du pas de maillage (distance entre deux points interpolés) joue un rôle prépondérant dans la nature des résultats de l'interpolation. On procède donc à des interpolations pour des pas de maillage allant de 0, 10 à 40 et on obtient 40 grilles de valeurs. Il faut noter que les stations utilisées pour méthode de Thiessen sont identiques à celles utilisées pour la méthode spline, à quelques exceptions près. Pour spline on a utilisé quelques stations supplémentaires, principalement à la périphérie du bassin.

Le calcul des pluies annuelles sur le bassin est effectué automatiquement, en faisant la moyenne des valeurs aux nœuds de grille se trouvant à l'intérieur de la surface numérisée du bassin versant. On obtient de cette façon 40 séries de pluies annuelles de 1951 à 1980 que nous allons comparer avec la série obtenue par la méthode de Thiessen.

#### Comparaison des séries de pluies annuelles spline et « Thiessen »

#### Moyennes interannuelles

La figure 7 présente les valeurs moyennes interannuelles de pluie sur la période 1951-1980, en fonction du pas de maillage. La valeur moyenne obtenue par « Thiessen » est 1 822 mm  $+/-$  l'erreur standard (26 mm). Bien que plusieurs valeurs spline se rapprochent de cet intervalle, seules deux valeurs y sont contenues, pour 0,8<sup>0</sup> et 3,8<sup>0</sup> de pas. À considérer les moyennes interannuelles, il ne ressort pas de pas de maillage singulier pour lequel la série de valeurs interpolées présente des caractéristiques statistiques particulièrement proches de celles obtenues avec la série de Thiessen. On observe plutôt que, pour un ensemble de pas allant de O,lo à 1,50 environ, les valeurs de pluie moyenne interannuelle varient peu autour de 1 780-l 795 mm, soit entre 25 et 40 mm en dessous de la valeur de Thiessen. Pour les pas supérieurs, non seulement les valeurs spline sont souvent très éloignées de la valeur de Thiessen, mais en plus les minima et maxima sont très exagérés. La différence de 25 à 40 mm en moins pour les valeurs spline par rapport à celles de Thiessen pourrait s'expliquer par le fait que dans le sud du bassin se trouve une région montagneuse, le Chaillu (fig. 6), où les postes ernegistrent les pluies les plus fortes du bassin. L'exagération locale des surfaces concernées par ces pluies plus fortes est plus importante dans le cas de « Thiessen ».

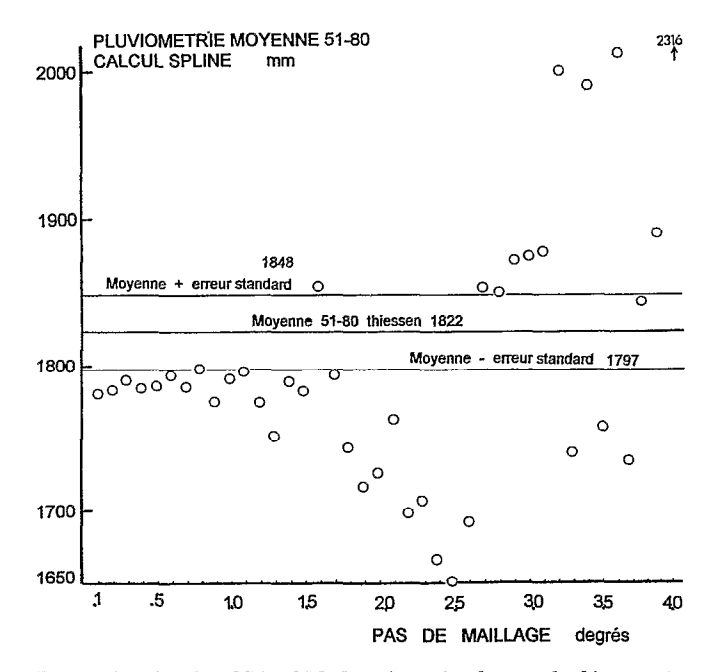

FIG. 7. - Moyennes interannuelles sur la période 1951-1980 des séries de pluies calculées par interpolation automatique suivant la méthode spline, pour les 40 pas d'interpolation de 0,1<sup>o</sup> à 4,0<sup>o</sup>, et comparaison par rapport à la moyenne interannuelle calculée par la methode de Thiessen.

Corrélations

Pour chaque pas on effectue une corrélation linéaire entre les séries spline et « Thiessen ». Le meilleur coefficient de corrélation est obtenu pour le pas d'interpolation de 1<sup>°</sup> (r = 0,886) ainsi que le fait apparaître la figure 8 des écarts-types résiduels des corrélations. Les corrélations donnent des résultats assez proches jusqu'au pas de 1,70 1 après lequel les relations sont de moins en moins bonne qualité. Les valeurs spline à retenir sont donc celles calculées au pas de 10 . La corrélation entre les valeurs de Thiessen et celles de spline au pas de 10 fait apparaître (fig. 9) qu'aucune valeur ne s'écarte de l'intervalle de confiance à 95 % et que les corrélations sont bonnes pour les valeurs extrêmes.

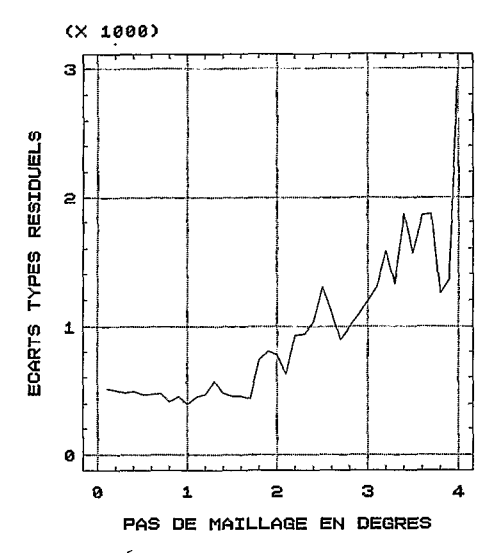

FIG. 8 - Écarts-types résiduels (en ordonnée) de la corrélation linéaire entre les séries de 30 valeurs annuelles (1951-1980) de pluies sur le bassin versant de l'Ogooué à Lambaréné calculées par méthodes de Thiessen et spline pour les 40 pas de maillage (en abscisse).

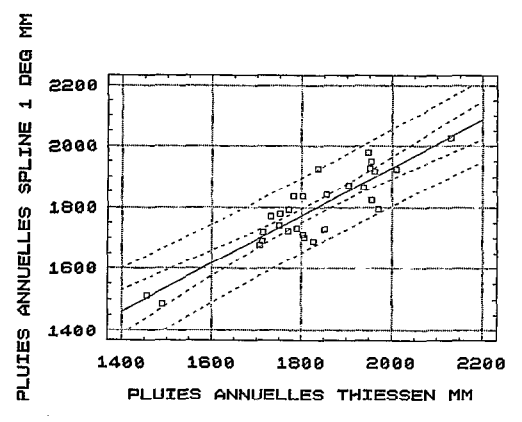

FIG. 9. - Corrélation linéaire entre les pluies annuelles calculées par la méthode de Thiessen sur le bassin versant de 1'Ogooué (en abscisse) et celles calculées par méthode spliue au pas de 1º (en ordonnée). Les intervalles de confiance à 99 % et 95 % (tireté) figurent

autour de la droite de régression (trait plein)  $(y = 0.779x + 370$ ;  $r = 0.886$ ;  $r^2 = 78.5$  %).

# CONCLUSION ET PERSPECTIVES

La chaîne de traitement pluviométrique remplit donc plusieurs fonctions :

- critique des données,
- reconstitution des valeurs manquantes,
- calcul de moyennes sur diverses périodes de temps,
- calcul de grilles de valeurs et de moyennes surfaciques,

- représentation cartographique des résultats sous forme de tracé d'isovaleurs ou de tracé de contours habillés .

Cette chaîne constitue un-outil opérationnel adapté au traitement et à la visualisation des données pluviométiques couramment utilisées en hydrologie, et évoluera en fonction des besoins des utilisateurs.

Dans le cas du calcul de moyennes surfaciques le gain de temps est considérable, puisqu'il n'a fallu qu'une journée pour effectuer toutes les opérations décrites ci-dessus sur station de travail et, en particulier, pour calculer les pluies moyennes annuelles sur le bassin versant de 1'Ogooué pour 39 années. Les valeurs obtenues manuellement sont très similaires à celles obtenues automatiquement par la chaîne de traitement.

D'une façon générale il semblerait que les résultats les meilleurs soient obtenus en choisissant un pas d'interpolation le plus proche possible de la densité réelle du réseau d'observation. Un travail a déjà été initié en prolongement de cette étude, pour analyser les relations entre la série de Thiessen et des séries automatiques pour différents pas et pour différents degrés de dégradation du fichier de données, cela pour plusieurs bassins de différentes tailles et de différents régimes climatiques.

L'étape la plus longue reste la génération du fichier de pluies opérationnel (au pas de temps voulu) en sortie de MVR (\*.*rec*). À partir de ce fichier l'exécution des tâches sur station de travail est routinière et très rapide.

Enfin cette chaîne a été élaborée pour travailler à l'échelle annuelle ou pluriannuelle. Le traitement des données mensuelles ne peut pas s'effectuer complètement automatiquement. En particulier, le logiciel MVR n'est pas adapté au traitement de données au format mensuel. De plus. le traitement de données mensuelles avec MVR, et en particulier la reconstitution de valeurs manquantes, est délicat du fait de la forte variabilité spatio-temporelle des pluies à cette échelle de temps.

#### **REMERCIEMENTS**

Nons remercions le Laboratoire d'hydrologie de 1'Orstom Montpellier d'avoir accueilli et aidé au financement des programmes de recherche et de développement qui ont été nécessaires à la réalisation de cette chaîne de traitement. Nous sommes également très reconnaissants à tous ceux qui ont œuvré à l'élaboration des éléments de cette chaîne.

Manuscrit accepté par le Comité de rédaction le 7 février 1995

#### **BIBLIOGRAPHIE**

- BERLAND (R.). 1987 Cartographie d'une variable à deux dimensions. Tracé d'isovaleurs. Animation d'images. Rapport de stage Pour le diplôme d'ingénieur en informatique et gestion. USTL, ISIM, Orstom, 82 p.
- BOYER (J.-F.), CRESPY (A.), DIEULIN (C.), GUISCAFRE (J.), RAOUS (P.). 1992 PLUVIOM 2.1, logiciel de données pluviométriques. Montpellier, Orstom, Laboratoire d'hydrologie, Manuel d'utilisation.
- BRUNET-MORET (Y.), 1979 Homogénéïsation des précipitations. Cah. Orstom, sér. Hydrol., 16 (3-4) : 147-170.
- CARRÉ (P.). 1978 Fleuves et rivières du Gabon. Diversité des régimes hydrologiques. Rébublique gabonaise, Centre national de la recherche scientifique et technologique, Section d'études et recherches en hydrologie, 24 p. + 2 cartes.
- COCHONNEAU (G.), HIEZ (G.), SÉCHET (P.), L'HÔTE (Y.), 1992 MVR 1.5. Logiciel pour la critique, l'homogénéisation et la synthèse d'observations pluviométriques. Paris, Orstom, Coll. LOGOrstom, 210 p., 6 disq.
- CRESPY (A.). DELCLAUX (F.), CAZENAVE (F.), LEBEL (T.), 1991 CARTOVL 2.0. Logiciel de tracé de fonds cartographiques et d'isovaleurs  $2D$  et  $3D$ . Montpellier, Orstom, Laboratoire d'hydrologie. 66 p.
- DELCLAUX (F.), LAWIRA (C.), 1988 LEICA. Logiciel d'extraction interactif pour la cartographie. Montpellier, Orstom, J,aboratoire d'hydrologie, Manuel utilisateur, 97 p.
- DELCLAUX (F.). 1989 Les fichiers de travail standard FTS. Montpellier, Orstom, Laboratoire d'hydrologie, 65 p.
- DELCLAUX (F.). 1991 Les bibliothèques d'outils. Montpellier. Orstom, Laboratoire d'hydrologie, 50 p.
- DELCLAUX (F.), 1992 ACA. Logiciel d'acquisition de cartes. Montpellier, Orstom, Laboratoire d'hydrologie, 24 p.
- HIEZ (G.). 1977 L'homogénéité des données pluviométriques. Cah. Orstom, Sér. Hydrol., 14 (2) : 129-172.
- HIEZ (G.), RANCAN (L.), COSTA BARROS (M.), PEDROLLO (Q.), 1986 « Le vecteur régional et les fluctuations climatiques ». In : Climat et développement, séminaire Orstom. 15-16 oct. 1985, Paris, Orstom. Coll. Colloques et Sémimires : 113-122.
- LERIQUE (J.). (à paraître) Fleuves et rivières du Gabon. Paris, Orstom, Coll. Monographies Hydrologiques.
- L'HÔTE  $(Y<sub>1</sub>)$ , 1985  $-$  « Verification of data quality and homogeneity, through the method of annual rainfall indices vector ». In : International Workshop on the correction of precipitation measurements, l-3 april 1985, Zürich (CH), B. Sevruk (Ed.). Zürcher Geographische Schriften  $n^{\circ} 23 : 263-268$ .
- L'HÔTE (Y.), 1987 « Essai de constitution d'un historique des stations pluviométriques. Critique initiale des données de pluviométrie journalière. »  $In$  : Deuxièmes Journées Hydrologiques de l'Orstom. Montpellier, 16-17 septembre 1986, Paris. Orstom. Coll. Colloques et Séminaires : 117-167.
- L'HÔTE (Y.), 1990 Notice complémentaire d'utilisation du logiciel MVR.. Montpellier, Orstom. Laboratoire d'hydrologie, 17 p.
- MAHÉ (G.). LERIQUE (J.). OLIVRY (J.-C.), 1990 L'Ogooué au Gabon. Reconstitution des débits manquants et mise en évidence de variations climatiques à l'équateur. Hydrol. continent. 5 (2) : 105-124.
- POUGET (J.-C.). 1987 Spatialisation de données en hydrologie. Mise au point d'une chaîne de traitement et application à des données pluviométriques sur la Guadeloupe. DEA Hydrol., option Sci. de l'eau et aménagement. Montpellier, USTL. Orstom, 39 p.
- SCHNEIDER (G.), 1990 SPATIAL. Logiciel d'analyse et de traitement de données spatialisées. Centre Orstom Guadeloupe. Manuel utilisateur. 116 p.
- THAUVIN (V.), 1992 Notice d'utilisation du logiciel SPATIAL. Montpellier, Orstom. Laboratoire d'hydrologie, 229 p.